## **Miami-Dade Community College COP 2746 - Introduction to Oracle Database Applications**

Course Description: In this course, students will learn how to build and test interactive applications and will work in a graphical user interface (GUI) environment. They will learn how to customize forms with user input items such as check boxes, list items and radio groups. Students will also learn how to modify data access by creating event-related triggers.

## *4 Credits*

Prerequisites and Corequisites : COP 2745 Programming PL/SQL in Oracle

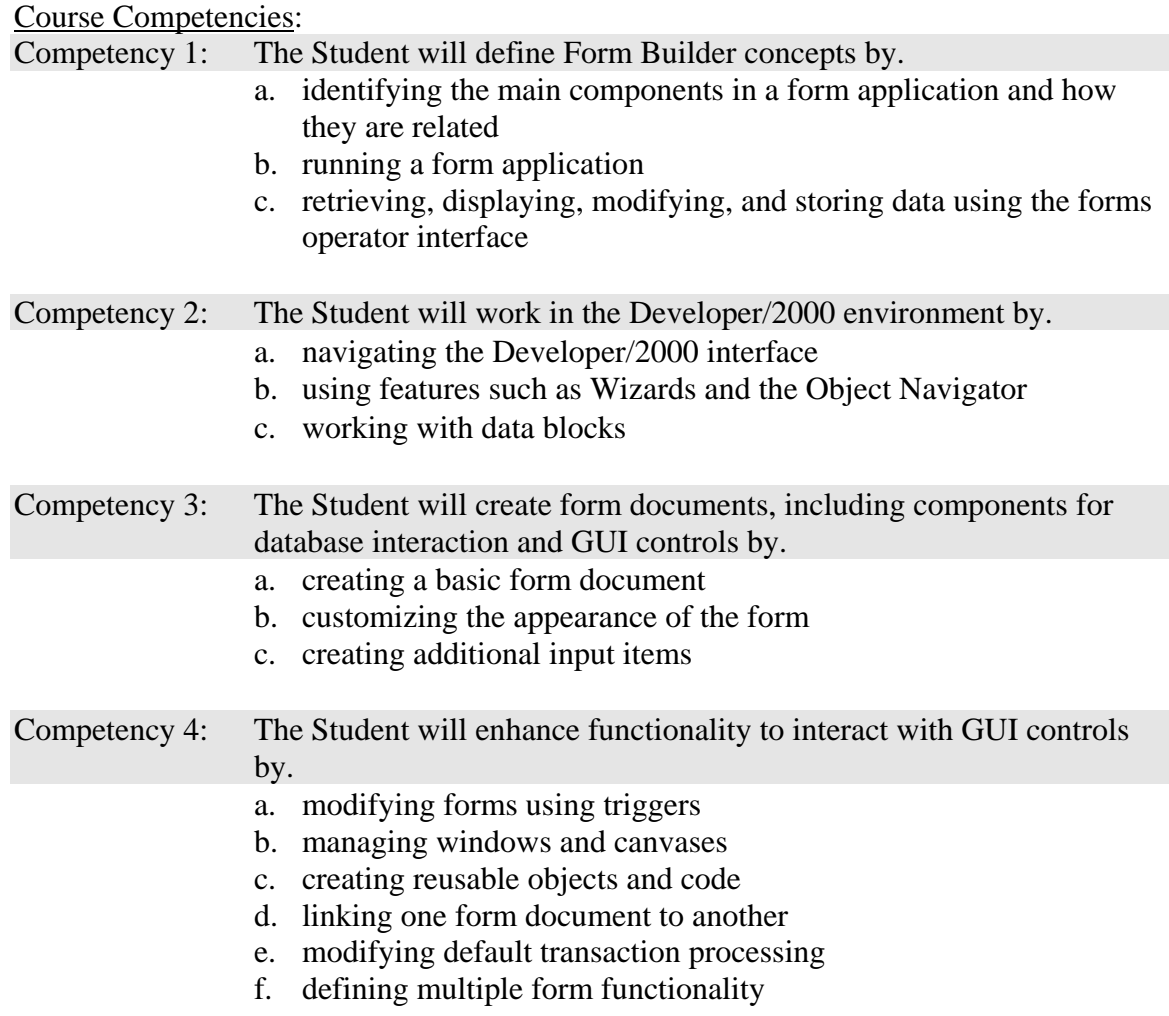